- 13 ISBN 9787563918492
- 10 ISBN 7563918493

出版时间:2007-10

作者:石品德,潘周光,曹小荣

页数:283

版权说明:本站所提供下载的PDF图书仅提供预览和简介以及在线试读,请支持正版图书。

## www.tushu000.com

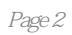

 $1 \quad 1.1 \quad 1.1$   $1.1 \quad \text{GB/T}$  14689 —1993 1.1.2 GB/T 14690—1993 1.1.3 GB/T 14691—1993 1.1.4 GB/T 4457.4—2002  $1.1.5$  GB/T 4458.4—2003 1.2 1.2.1 1.2.2 1.2.2  $1.3$   $1.31$   $1.32$   $1.33$   $1.34$  $1.35$   $1.36$   $2$   $21$   $2.11$  $21.2$  2.2  $22.1$   $22.2$   $23.3$  $24$  2.41 2.42 2.43 2.5 2.5  $25.1$  2.5.2  $25.2$  2.5.3 2.6 3  $\frac{231}{31}$  31.1  $\frac{231}{31.2}$  31.3  $\frac{231}{32}$  32.1  $\frac{322}{4}$  32.3 32.4  $\frac{32}{41}$  $\frac{23.1}{31}$  31.1 31.2 31.3<br>3.2.5 3.3 3.31 3.32 3.2.2 3.2.3 3.2.4 41  $4.1.1$   $4.1.2$   $4.2$   $4.3$  $5$   $51$   $51.1$   $51.2$   $51.3$   $51.4$  $52$   $521$   $522$   $523$  $5.24$  6 61 6.1 6.1.1 6.1.2  $62$  and  $621$  and  $622$  and  $63$  $631$   $632$  $61.3$   $634$   $64$   $641$ 6.4.2 6.4.3 7 7.1 7.1.1 7.1.2 7.1.3 7.1.4 7.2 7.2.1 7.2.2 7.2.3 7.2.4 7.1.4 7.2.2 7.3 7.3.1 7.3.2 7.4 7.4.1 7.4.2 7.3 7.31 7.32 1.4 1.4 1.4 1.4 1.4 1.4 1.4 1.4 1.5.2 1.5.3 7.5.4 7.5.4 1.5.2 7.5.3 7.5.4 1.5.5 7.6 法7.5.3 对称图形的简化画法7.5.4 机件上某些投影的简化画法7.5.5 长机件的折断画法7.6 表示方法的综 合举例7.7 第三角投影法简介第8章 标准件、常用件及其规定画法8.1 螺纹8.1.1 螺纹的形成和基本要  $81.2$  81.3 81.3 CB/T 1237—2000 8.2  $\begin{array}{cccc}\n\text{a1.2} \\
\text{a1.3} \\
\text{82.1} \\
\text{82.2} \\
\text{82.3} \\
\text{83} \\
\text{84}\n\end{array}$ 8.4.1 8.4.2 8.5 8.5.1 8.4.2 8.5 8.5.1 8.5.2 8.5 8.5.1 8.5.3 8.6 g 86.1 8.62 8.63 8.64 9 9.1<br>9.1.1 9.1.2 9.2 9.2.1 9.3  $9.1.1$   $9.1.2$   $9.2$   $9.2.1$   $9.2.2$  $9.23$  9.3 9.3 9.3.1 9.3.2  $9.33$   $9.34$   $9.35$   $9.4$  $9.41$   $9.42$   $9.5$  $9.51$   $9.5.2$   $\phantom{00}$  GB/T 131-1993 9.6  $\phantom{0}$ 9.6.1  $9.62$  9.6.3 9.7 9.7 9.7.1  $9.7.2$  9.7.3  $9.7.4$  $9.8$   $9.81$   $9.82$   $9.83$  $9.9$   $9.9.1$   $9.9.2$   $9.9.3$   $9.9.4$  $9.9.5$  10  $10.1$   $10.1$   $10.1$ 10.1.2 10.2 10.2 10.2.1 10.2.2 10.3  $10.31$   $10.32$   $10.4$ 10.4.1 10.4.2 10.5 10.6  $106.1$   $106.2$   $106.3$   $107$ 10.7.1 10.7.2 10.7.3 11  $11.1$  11.1.1  $11.1.2$  11.1.3  $11.1.3$ 11.1.4 11.2 CAD 11.2.1 AutoCAD 11.2.2 AutoCAD 11.2.3 AutoCAD 11.2.4 AutoCAD 11.3 CAD 11.3.1 Solid Works11.3.2 Pro/ENGINEER11.33 Unigraphics NX4.0 NX 11.34 Cimatron E11.35

## CATIA V511.4 CAD

本站所提供下载的PDF图书仅提供预览和简介,请支持正版图书。

:www.tushu000.com